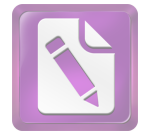

الباحث

 $\mathbf{r}$ 

## قائمة المحتويات

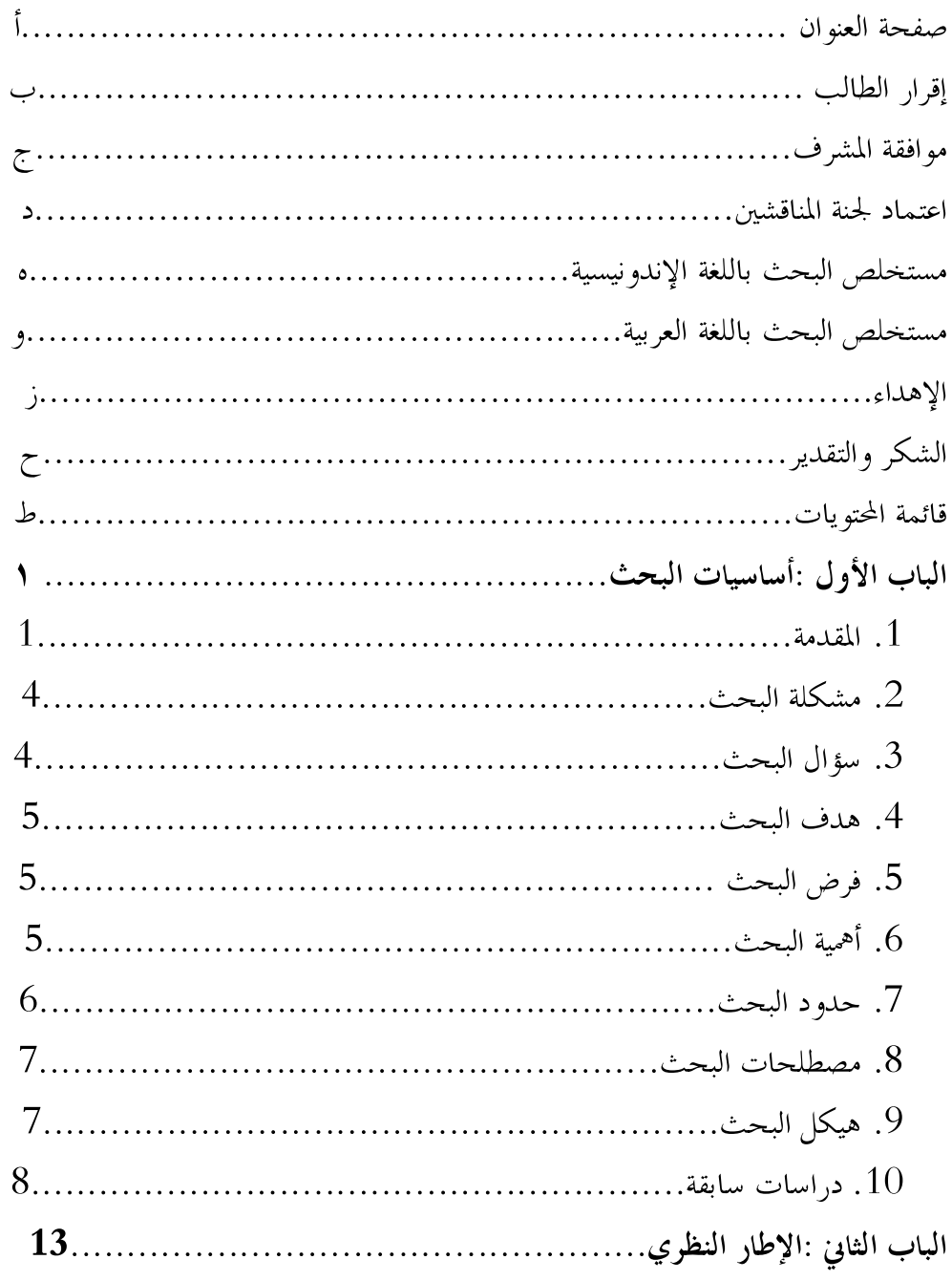

 $\mathbf{\bar{r}}$ 

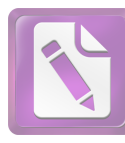

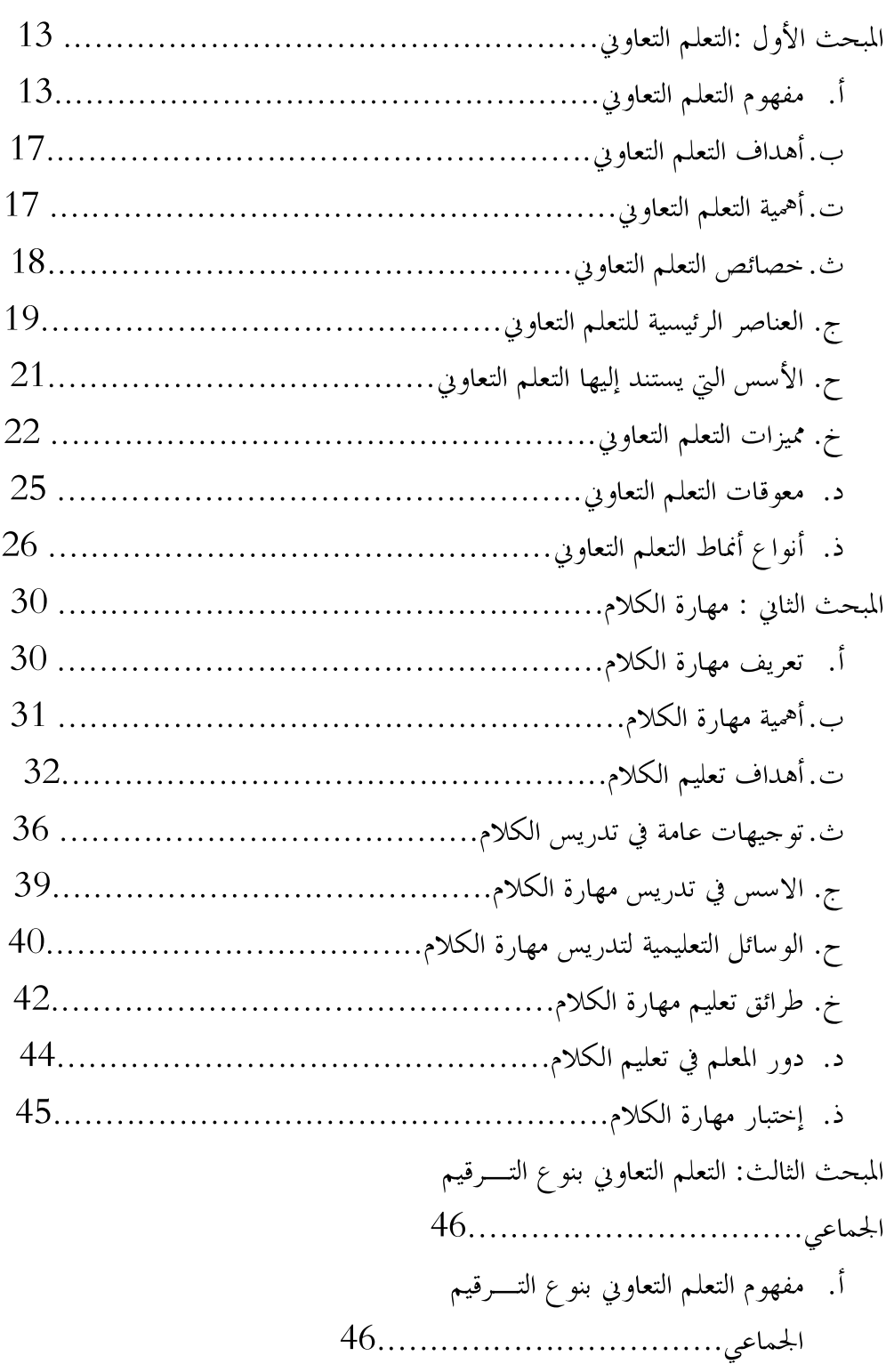

ي

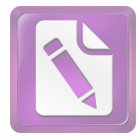

ب. عناصر التعلم التعاويي بنوع التــــرقيم ت.مميزات وعيوب التعلم التعاويي بنوع التــــرقيم ث. خطوات التعلم التعاويي بنوع التــــرقيم الجماعي في مهارة الكلام.......................... 48 قائمة المراجع قائمة الملحقات

ك